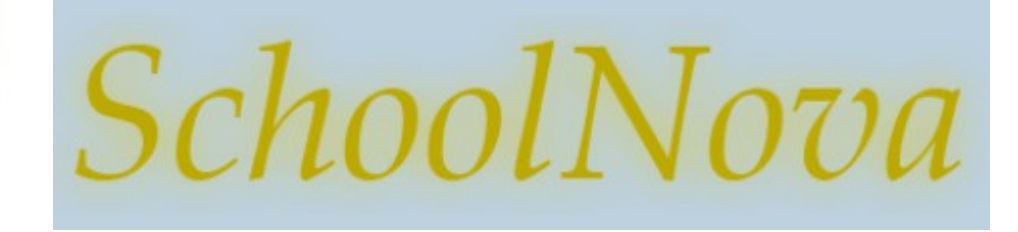

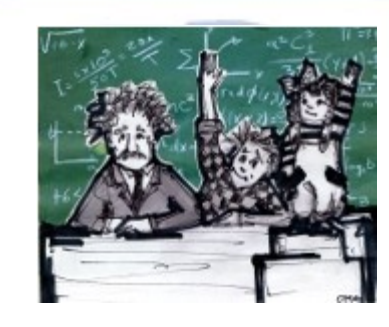

# IT102

#### SQL Insert, Update and Delete Statements

## INSERT

INSERT INTO table\_name ( field1, field2,...fieldN ) VALUES ( value1, value2,...valueN );

**Explain this statement:** 

INSERT INTO CLASSES (C\_NAME, ROOM, TEACHER) VALUES ('Art A', 'P127', ' Anya Cartwright'), ('Art B', 'P127', ' Anya Cartwright'),;

- Create a statement to insert **your** today's IT102 class attendance to the ATTENDANCE table.
- Each alphanumeric value, as well as date values ('year-month-date'), have to be enclosed in single quotes.

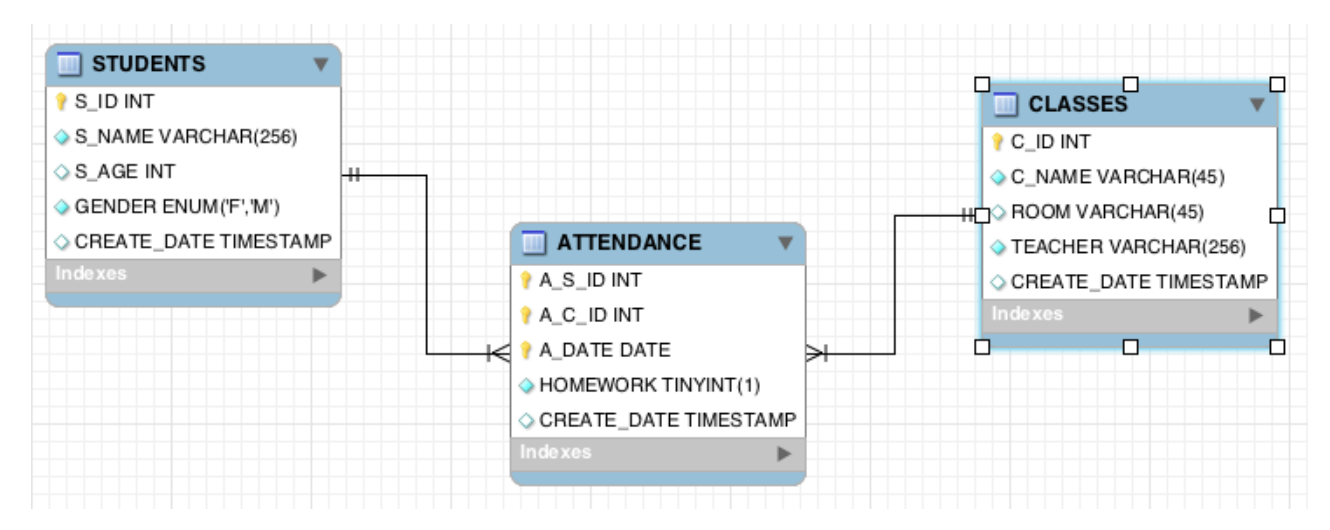

http://www.schoolnova.org/student\_area/IT102/IT102\_Lesson\_7.sql

## UPDATE

UPDATE table\_name SET field1=new-value1, field2=new-value2 [WHERE Clause];

- You can update one or more fields with one statement.
- You can specify any condition in the WHERE clause.
- You can update values in one table at a time.

**Explain this statement:** 

UPDATE ATTENDANCE SET HOMEWORK = 0 WHERE A S ID = (SELECT S ID FROM STUDENTS WHERE S\_NAME = 'Maxim Baduk');

- Create a statement to change IT102 teacher's name to 'Marina Polonskaia'.
- Use a SELECT statement to validate your update.

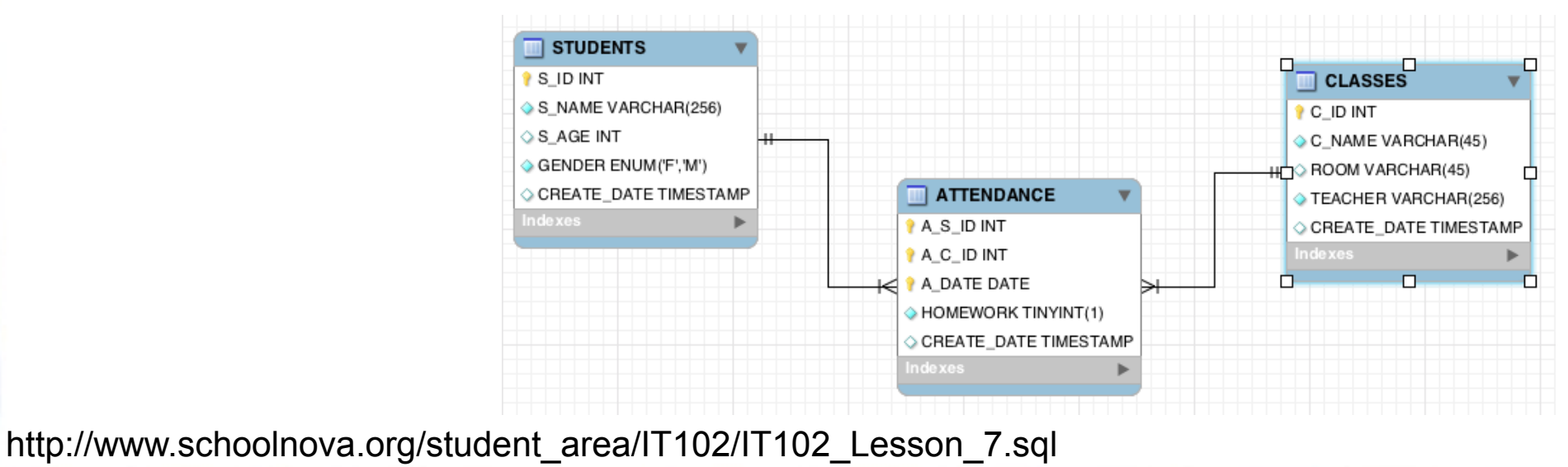

## DELETE

#### DELETE FROM table\_name [WHERE Clause]

- If the WHERE clause is not specified, then all the records will be deleted from the given MySQL table.
- You can specify any condition using WHERE clause.
- You can delete records in a single table at a time.
- To delete the table, use the "DROP TABLE table\_name" statement. **STUDENTS**

**Explain this statement:** 

DELETE FROM CLASSES WHERE TEACHER = 'Alexander Kirillov';

- Who remembers what is Referential Integrity? What will happen if Kirillov's classes are referenced in the ATTENDANCE table (CASCADE | RESTRICT | SET NULL)? Check the ATTENDANCE table DDL.
- Create a statement to delete **your** attendance from the ATTENDANCE table.

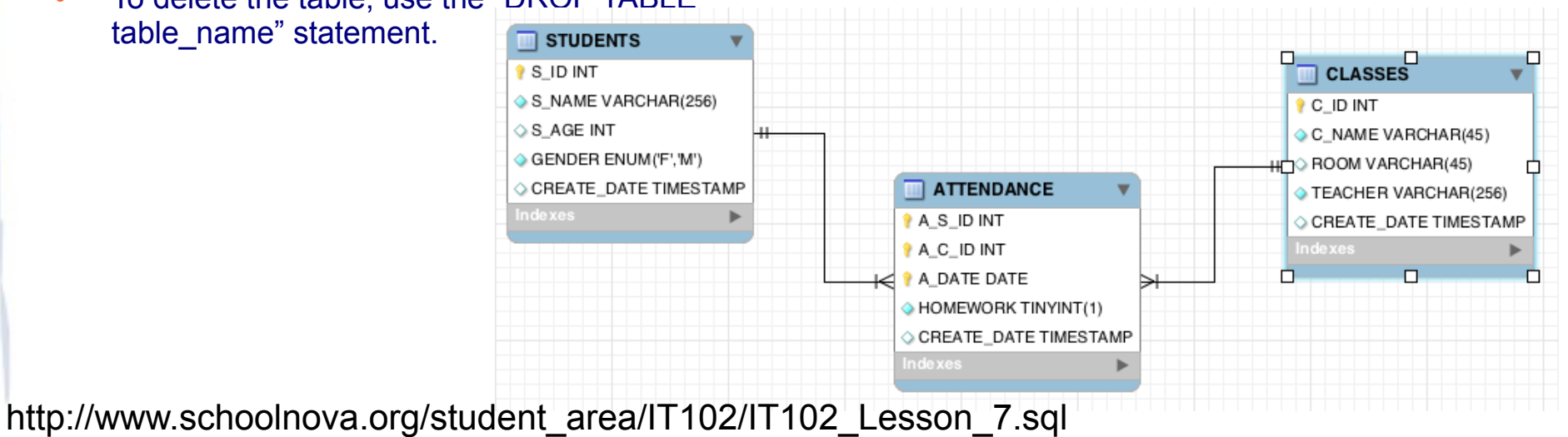

#### Homework

- If your MySQL Workbench is configured to use the safe mode, remove the following setting: Preferences → SQL Queries → Safe Updates
- Write the following SQL Statements:
	- Insert a record for a new student: 'Mister Z';
	- Insert ATTENDANCE record for Mister Z for today's Art A class, set HOME-WORK to 0;
	- Update the ATTENDANCE table, set Mister Z's HOMEWORK to 1;
	- Delete Mister Z and his ATTENDANCE records from the database.

http://www.schoolnova.org/student\_area/IT102/IT102\_Lesson\_7.sql